Obsługa plików w języku C++ $\Box$  do przetwarzania plików w języku C++ stosowane są strumienie Programowanie w języku C++ (EAR1S03006)zrealizowane w postaci klas do podstawowych klas należą:  $\Box$ □ ofstream (output file stream) - klasa zapewniająca zapis do pliku ifstream (input file stream) - klasa zapewniająca odczytywanie pliku □ Politechnika Białostocka - Wydział Elektryczny  $\Box$  fstream (file stream) - klasa zapewniająca zapis i odczytywanie pliku Automatyka i Robotyka, semestr III, studia stacjonarne I stopnia zastosowanie powyższych klas wymaga dołączenia w programie pliku  $\Box$ Rok akademicki 2021/2022nagłówkowego fstream**#include <iostream>** Zajęcia nr 8 (01.12.2021)**#include <fstream> using namespace std;** dr inż. Jarosław Forenc nazwy zadeklarowane w tym pliku wchodzą w skład przestrzeni nazw std  $\Box$ Programowanie w języku C++ (EAR1S03006), st. stacjonarne dr inż. Jarosław Forenc<br>Rok akademicki 2021/2022, Zajęcia nr 8 Programowanie w języku C++ (EAR1S03006), st. stacjonarne dr inż. Jarosław Forenc<br>Rok akademicki 2021/2022, Zajęcia nr 8 Rok akademicki 2021/2022, Zajęcia nr 8Rok akademicki 2021/2022, Zajęcia nr 8 3/15 $8^{4/15}$ Obsługa plików w języku C++Hierarchia klas strumieni w języku C++ zazwyczaj operacje związane z przetwarzaniem pliku składają się  $\Box$ ios base z czterech etapów: 1. Zdefiniowanie strumienia czyli stworzenie obiektu jednej ios z klas: ifstream, ofstream, fstream.istream ostream 2. Otwarcie pliku (określenie z jakim plikiem strumień ma komunikować się).iostream 3. Wykonanie operacji na pliku.istringstream ifstream fstream stringstream ofstream ostringstream z obiektu z pliku z pliku z obiektu z pliku z obiektu klasy string klasy string klasy string 4. Zamknięcie pliku (zlikwidowanie strumienia).

czytanie

czytanie i pisanie

pisanie

Programowanie w języku C++ (EAR1S03006), st. stacjonarne dr inż. Jarosław Forenc<br>2/15 (2021/2022, Zajęcia nr 8

 $8^{2/15}$ 

Rok akademicki 2021/2022, Zajęcia nr 8

## Otwarcie pliku (strumienia)

- $\Box$  strumień można otworzyć albo za pomocą konstruktora danej klasy albo wywołując jej funkcję składową open()
- $\Box$ konstruktor i funkcja open() mają dokładnie takie same argumenty

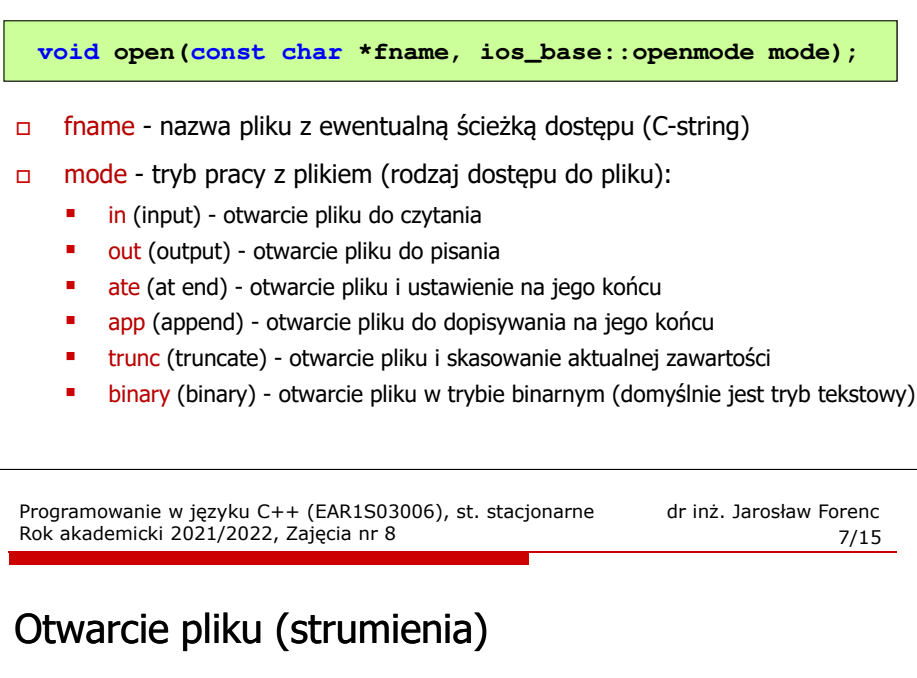

**ifstream ifs; ifs.open("D:\\doc\\dane.dat",ios::in | ios::binary);**

 $\Box$  otwarcie pliku dane.dat znajdującego się na dysku D: w folderze doc do odczytu (ios::in) w trybie binarnym (ios::binary)

```
ofstream ofs;
string fname("D:\\doc\\dane.txt");ofs.open(fname.c_str(),ios::out);
```
- $\Box$  otwarcie pliku dane.txt znajdującego się na dysku D: w folderze doc do zapisu (ios::out) w trybie tekstowym (domyślny tryb)
- $\Box$ funkcja c\_str() zwraca tekst przechowywany w obiekcie klasy string w postaci tablicy znaków typu <mark>char \* (</mark>C-string)

Programowanie w języku C++ (EAR1S03006), st. stacjonarne dr inż. Jarosław Forenc<br>6/15 6/15 Rok akademicki 2021/2022, Zajęcia nr 8

 $8^{6/15}$ 

## Otwarcie pliku (strumienia)

**ofstream ofs; ofs.open("dane.txt");**

 $\Box$  wywołanie funkcji składowej open() z klasy ofstream w celu otwarcie pliku dane.txt w trybie tekstowym (domyślny tryb) do zapisu (ios::out domyślny tryb dla klasy ofstream)

**ifstream ifs("dane.txt");**

 $\Box$  zastosowanie konstruktora klasy ifstream w celu otwarcie pliku dane.txt <sup>w</sup> trybie tekstowym (domyślny tryb) do odczytu (ios::in - domyślny tryb dla klasy ifstream)

Programowanie w języku C++ (EAR1S03006), st. stacjonarne dr inż. Jarosław Forenc<br>8/15 8/15 Rok akademicki 2021/2022, Zajęcia nr 8

8/15

## Zamknięcie pliku (strumienia)

 $\Box$ zamknięcie pliku odbywa się poprzez wywołanie metody close()

**void close();**

**#include <iostream> #include <fstream> using namespace std; int main() {ofstream ofs; ofs.open("liczby.txt");if (!ofs) {cout << "Blad otwarcia pliku!" << endl; return 0;} // operacje na plikuofs.close();}**

## Operacje na pliku tekstowym

- $\Box$ klasa ofstream jest pochodną klasy ostream, klasa ifstream jest pochodną<br>klasy istream ané klasą fstream jest posbodną klasy jestream klasy istream, zaś klasa fstream jest pochodną klasy iostream
- $\Box$  powyższe oznacza, że wszystko co dotyczyło strumieni iostream (manipulatory, operatory << i >>) dotyczy także operacji na plikach:
	- flush, endl
	- hex, dec, oct
	- showbase, noshowbase
	- showpos, noshowpos
	- showpoint, noshowpoint
	- fixed, scientific

**}**

setprecision(n), setw(n), setfill(znak)

Programowanie w języku C++ (EAR1S03006), st. stacjonarne dr inż. Jarosław Forenc<br>Rok akademicki 2021/2022, Zajęcia nr 8 Rok akademicki 2021/2022, Zajęcia nr 8 $8^{11/15}$ 

# Przykład: zapisanie liczb do pliku tekstowego

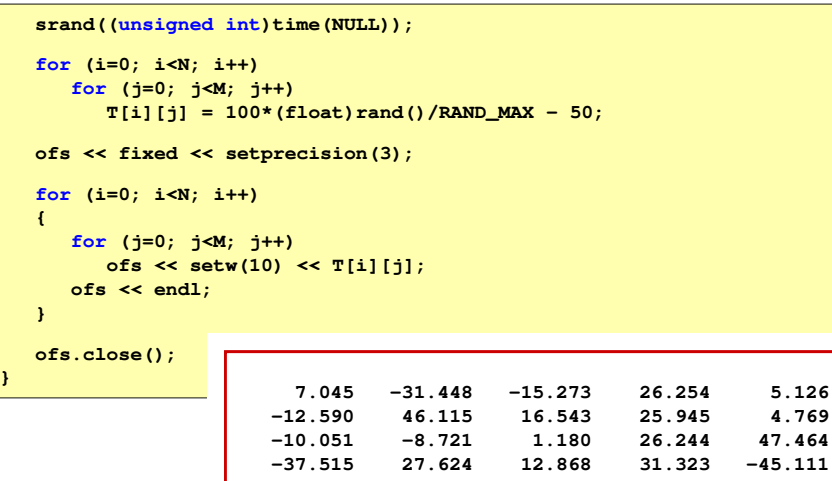

Programowanie w języku C++ (EAR1S03006), st. stacjonarne dr inż. Jarosław Forenc<br>Rok akademicki 2021/2022, Zajęcia nr 8 Rok akademicki 2021/2022, Zajęcia nr 8 $8^{10/15}$ 

### Przykład: zapisanie liczb do pliku tekstowego

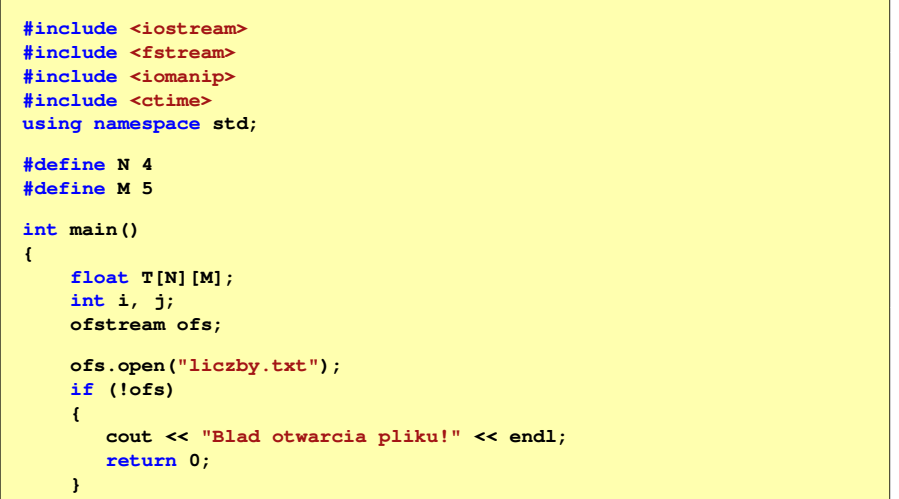

Programowanie w języku C++ (EAR1S03006), st. stacjonarne dr inż. Jarosław Forenc<br>Rok akademicki 2021/2022, Zajęcia nr 8 Rok akademicki 2021/2022, Zajęcia nr 8

 $8^{12/15}$ 

### Przykład: odczytanie liczb z pliku tekstowego

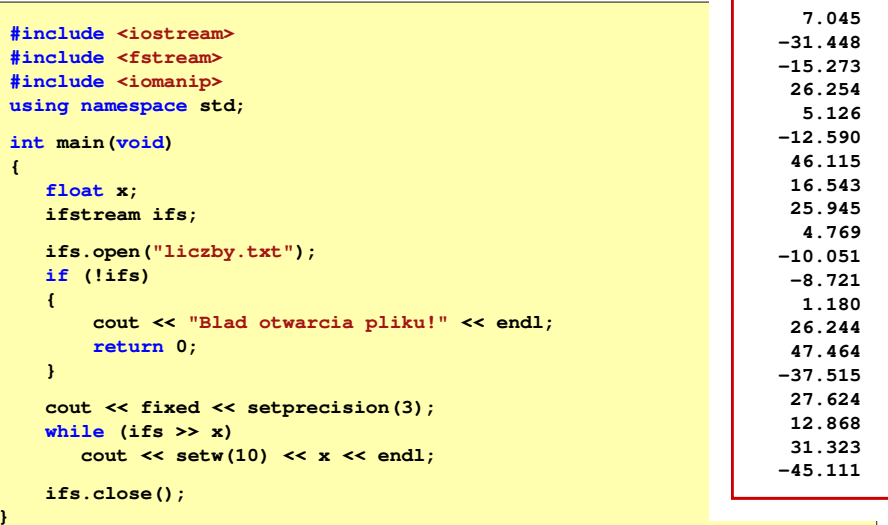

### Operacje na pliku binarnym

#### **istream & read(char \*s, streamsize n);**

- $\Box$ odczytuje ze strumienia n bajtów i umieszcza je w tablicy s
- $\Box$ jeśli odczytywany jest obiekt innego typu niż char, to należy dokonać odpowiedniego rzutowania do typu char \*

#### **ostream & write(const char \*s, streamsize n);**

- $\Box$ pobiera z tablicy s n bajtów i wstawia je do strumienia
- $\Box$  jeśli operacja nie może się udać, to zamiast referencji do strumienia, na którym pracuje, zwraca wartość zero (0)
- $\Box$ jeśli mamy obiekt innego typu niż char, to należy dokonać odpowiedniego rzutowania do typu char \*

Programowanie w języku C++ (EAR1S03006), st. stacjonarne dr inż. Jarosław Forenc<br>Rok akademicki 2021/2022, Zajęcia nr 8 Rok akademicki 2021/2022, Zajęcia nr 8 $8^{15/15}$ 

### Przykład: odczytanie liczb z pliku binarnego

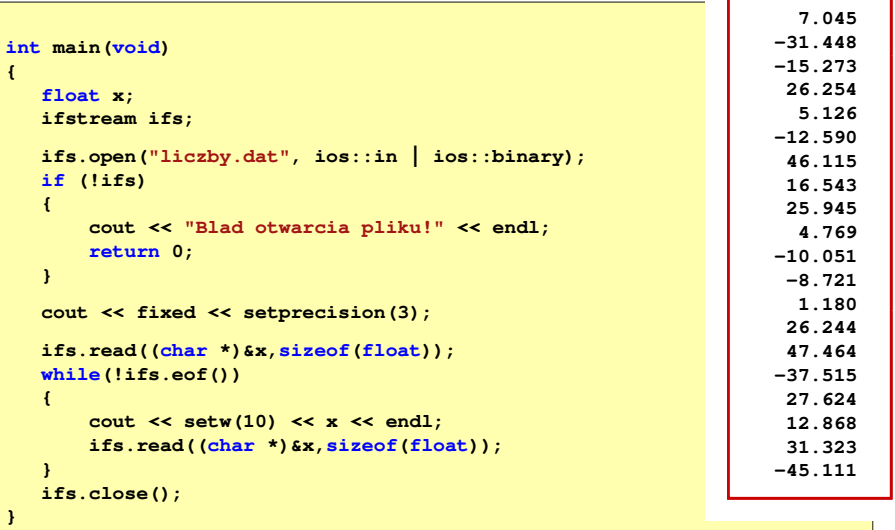

Programowanie w języku C++ (EAR1S03006), st. stacjonarne dr inż. Jarosław Forenc<br>Rok akademicki 2021/2022, Zajęcia nr 8 Rok akademicki 2021/2022, Zajęcia nr 8 $8^{14/15}$ 

#### Operacje na pliku binarnym

- $\Box$  do pliku binarnego zapisywana jest wartość zmiennej x1 typu float, a następnie plik jest zamykany
- $\Box$  po ponownym otwarciu pliku, zapisana w nim liczba jest odczytywana i wyświetlana na ekranie

#### **float x1 = 100, x2;**

**ofstream ofs("dane.dat",ios::binary); ofs.write((char \*) &x1,sizeof(x1)); ofs.close();**

**ifstream ifs("dane.dat" dane.dat",ios::binary); ::binary); ifs.read((char \*) &x2,sizeof(x2)); ifs.close();**

**cout**  $\leq$  " $x1 =$  " $\leq$   $x1 \leq$  " $x2 =$  " $\leq$   $x2 \leq$  endl;